#### Automatisierte Logik und Programmierung

Einheit 4

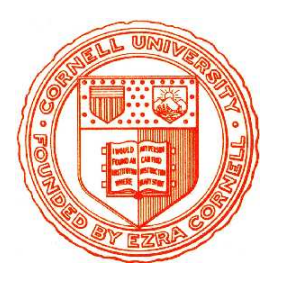

Computergestützte Beweisführung

<span id="page-0-0"></span>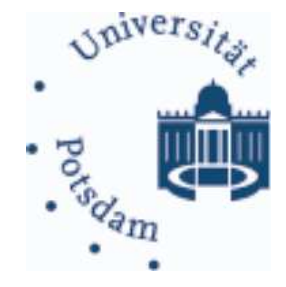

- 1. Aufgaben interaktiver Beweissysteme
- 2. Realisierungsvarianten
	- Wissensverwaltung
	- Benutzerinteraktion
	- Beweisautomatisierung
- 3. Arbeiten mit Nuprl

# $COMPUTERGESTÜTZTE$  BEWEISER – WOZU?

# • Formale Beweisfuhrung ist sehr schematisch ¨

- Vorgabe eines Beweisziels
- Iteratives Anwenden von Beweisregeln und Erzeugen von Teilzielen
- Kreativitat liegt in Wahl geeigneter Regeln ¨

# • Formale Beweisführung ist nichts für Menschen

- Zu viele Details: mühsame Schreibarbeit, fehleranfällig in Ausführung
- $-$  Als Training für gründliche Vorgehensweise geeignet, aber ungeeignet für praktisches Arbeiten mit großen Beweisen

# • Anwendung formaler Regeln ist leicht zu programmieren

- Pattern Matching vergleicht Beweisziel mit Hauptziel der Regel
- Teilziele konnen durch Instantiieren der Parameter generiert werden ¨

# • Ein erster Schritt zur Beweisautomatisierung

- Benutzer konstruieren Beweise interaktiv durch Angabe der Regeln
- Ermöglicht Experimente mit verschiedenen Beweisansätzen
- Ermöglicht Programmierung von Beweisstrategien

#### Die einfachste Variante - Kommandozeile

### • System verwaltet Beweisbaum nur intern

- Benutzer gibt Theorem als initiales Beweisziel
- Benutzer gibt Namen der Regel und ggf Parameter ein
- System zeigt berechnete Teilziele an
- Benutzer muß mit Kommandos durch Beweisbaum navigieren

# • Schnell zu implementieren

- Parser für Terme, Formeln, Regelnamen und Navigationskommandos
- Datenstruktur für Beweisbäume
- Regeln des Systems als Operationen auf Beweisbaumen ¨

# • Nur für kleine Experimente geeignet

- Fokus liegt auf Programm zur Ausfuhrung formaler Inferenzen ¨
- Term- und Formelsprache oft zu einfach (z.B and  $(A, B)$  statt  $A \wedge B$ )
- Beweis wird nach Fertigstellung "vergessen"
- Interaktion mit Benutzer sehr primitiv

#### THEOREMBEWEISEN IST MEHR ALS NUR INFERENZEN

# Es geht um Computerassistenz bei der Beweisführung

#### • Beweisassistenten müssen Wissen verwalten können

- "Echte Beweisführung" ist niemals isoliert, sondern in einem Kontext
	- · Mathematik: Algebra, Analysis, Logik, Kategorientheorie, ...
	- · Programmierung: Verifikation, Synthese, Optimierung, Security, ...
- Kontext bestimmt Begriffswelt, Erkenntnisse, Methoden, ...
- Beweisführung stützt sich massiv auf bereits bekanntes Wissen

# • Beweisassistenten benötigen "visuelles" Benutzerinterface

- Unterstützung für interaktive Bearbeitung von Statements/Theoremen, Beweisen, Definitionen, Theorien, informalen Kommentaren, ...
- Präsentation formaler Konstrukte muß verständlich bleiben

# • Beweisassistenten sollten Automatisierung unterstützen

- Elementare Inferenzregeln sind ungeeignet für große Beweise Beweise werden unlesbar und sind extrem mühsam zu führen
- Automatisierung kann komplexe Folgen von Beweischritten in Gruppen zusammenfassen und selbständig nach "trivialen" Beweisen suchen

#### Kernbestandteile eines Beweisassistenzsystems

# • Bibliothek

- Verwaltung von des formalen Wissens
- Zugriff, Suche, Modifikation, globale Theorieoperationen

# • Benutzerinterface

- Kommunikation mit der Bibliothek
- Visuelle Bearbeitung von Termen, Beweisen, Definitionen, . . .

# • Inferenzmaschine

- Anwendung von Inferenzregeln auf Beweisziele
- Automatisierung der Beweisfuhrung ¨

# • Optionale Komponenten

- Extraktion von Programmen aus Beweisen
- Evaluator: Ausführung von Programmen
- Konvertierung in andere Formate (PDF, HTML, Fremdbeweiser, . . . )

#### Es gibt unterschiedliche Arten der Gestaltung

#### Beweisassistenten: Aufgaben der Bibliothek

# • Bibliothek muß Wissensverarbeitung unterstützen

- Erzeugung formaler Definitionen, Satze, Beweise, Methoden, Texte ¨
- Strukturierung formalen Wissens in Theorien und Sub-Theorien
- Umbenennen, Verschieben, Verlinken, Entfernen von Wissen
- Verwendung formalen Wissens in Beweisen, Methoden und Texten
- Durchsuchen gespeicherten Wissens, Suche nach "relevantem" Wissen
- Wissensverarbeitung ist mehr als "Sammeln"
	- Neue Erkenntnisse kommen hinzu, andere werden entfernt
	- Spezifische Beweise und Beweismethoden andern sich ¨
	- Konsistenz des gespeicherten Wissens muß sichergestellt sein (Versions- / Abhängigkeitskontrolle, Vermeidung zirkulärer Beweise)
	- Vorhandensein gespeicherten Wissens benötigt eine Rechtfertigung z.B. durch Verweise auf Inferenzregeln oder externe "Autoritaten" ¨

# • Unterstützung für dezentrales Arbeiten

- Export, Import, Mischen und Prufung von (Teil-)Theorien ¨
- Einschränkung von Schreib- und Zugriffsrechten

# Bibliothek: Textorientierte Gestaltung

#### • Einfachste und häufigste Form der Wissensverwaltung

(Isabelle, Coq, MetaPRL, Agda, ACL2,...)

- Objekte werden konventionell in Textdatei gelagert
- Strukturierung durch Schlusselworte (Definition, Theorem, Proof, ...) ¨
- Dateien werden wie Programmcode sequentiell gelesen und compiliert
- Spezielle Suchwerkzeuge operieren auf geladenen internen Daten

# • Vorteile

- <sup>+</sup> Konventionell editierbar, vertraute Textsuche mit grep oder Emacs
- <sup>+</sup> Informationen leicht austauschbar, geringer Platzbedarf

# • Nachteile

- Konsistenz nur durch strikt lineare Verarbeitung gesichert
- Nur ein Benutzer, nur ein aktuell sichtbares Objekt
- Keine Zugriffskontrolle: jeder kann alles überschreiben / löschen
- Lokale Bibliotheken verschiedener Nutzer nicht leicht zu integrieren
- Systemupdates können existierende Nutzerbibliotheken ungültig machen

#### Bibliothek: Realisierung in Isabelle und Coq

#### Library ist Textdatei, wird angezeigt in passendem Emacs mode

```
eory Num
ports Datatype BNF_LFP
                                                                         (** Interpretation of booleans as propositions *)
gin
                                                                         Definition Is true (b:bool) :=
bsection {* The @{text num} type *}
                                                                           match b with
tatype num = One | BitO num | Bit1 num
                                                                               true \Rightarrow True| false \Rightarrow Falsext {* Increment function for type @{typ num} *}
                                                                           end.
imrec inc :: "num \Rightarrow num" where
                                                                         (*******************)
"inc One = BitO One" |
                                                                         (** * Decidability *)"inc (Bit0 x) = Bit1 x""inc (Bit1 x) = Bit0 (inc x)'(*******************)
xt {* Converting between type @{typ num} and type @{typ nat} *}
                                                                         Lemma bool dec : forall b1 b2 : bool, \{b1 = b2\} + \{b1 \Leftrightarrow b2\}.
                                                                         Proof.
imrec \mathsf{nat\_of\_num} :: "num \Rightarrow \mathsf{nat}" where
                                                                           decide equality.
"nat_of_num One = Suc 0" |
                                                                         Defined.
\frac{1}{2} "nat_of_num (Bit0 x) = nat_of_num x + nat_of_num x" |
"nat_of_num(Bit1 \times)= Suc(nat_of_num \times + nat_of_num \times)"
                                                                         {**********************}
                                                                         (** * Discrimination *)
imrec num_of_nat :: "nat ⇒ num" where
                                                                         (********************)
\lceil \mathsf{num\_of\_nat}\rceil = One" |
"num_of_nat (Suc n) = (if 0 < n then inc (num_of_nat n) else One)"
                                                                         Lemma diff true false : true \infty false.
mma nat_of_num_pos: "0 < nat_of_num x"
                                                                         Proof.
by (induct x) simp_all
                                                                           discriminate.
                                                                         0ed.
<code>mma nat_of_num_neq_0: "</code> <code>nat_of_num</code> \times \neq 0"
                                                                         Hint Resolve diff true false : bool v62.
by (induct x) simp_all
                                                                         Lemma diff false true : false \Leftrightarrow true.
Proof.
by (induct x) simp_all
                                                                           discriminate.
mma num_of_nat_double:
                                                                         Qed.
"O < n =⇒ num_of_nat (n + n) = BitO (num_of_nat n)"
                                                                         Hint Resolve diff false true: bool v62.
                                                                         Hint Extern 1 (false \leftrightarrow true) => exact diff false true.
by (induct n) simp_all
```
#### Bibliothek: Realisierung in ACL2

#### Library ist einfache Textdatei, keine optische Unterstützung

```
(in-package "ACL2") | (defthm natp-rw
(include-book "inequalities") | (<= 0 x))
; theorems about natp, posp
(defthm natp-fc-1 |\hspace{.1cm} (implies (and (integerp x)
 (\text{implies (natp x)} ( < 0 x))(\langle = 0 \rangle x) (posp x))
 :rule-classes :forward-chaining) |
(defthm natp-fc-2 |\hspace{.1cm} (implies (integerp a)
 (\text{implies (natp x)} (\text{equal (posp (+ 1 a))}):rule-classes :forward-chaining) |
(\text{defthm posp-fc-1}) ()
 (\text{implies (posp x)} \\ (\lt 0 x)) (\text{deft}):rule-classes :forward-chaining)
(\text{defthm posp-fc-2})(implies (posp x) | (defthm posp-natp
 :rule-classes :forward-chaining)
```

```
| (implies (and (integerp x)
                                                   (\text{natp } x))| (defthm posp-rw
                                      (\text{defthm } | (\text{natp a}) \leq > (\text{posp } a+1) |(integerp x) \qquad (natp a))))| (encapsulate
                                        (defthm posp-natp-11<br>(implies (posp (+ -1 x))
                                                      (\text{natp } (+ -1 (+ -1 x))))))(integerp x)) | (implies (posp (+ -1 x))<br>sses :forward-chaining) | (natp (+ -2 x)))
                                         :hints (("goal" :use posp-natp-11)))
```
## Bibliothek als Abstrakte Datenbank

## • Globales Verständnis formalen Wissens (Nuprl)

- "*Mathematisches Wissen ist universell und nicht fur jeden anders ¨* "
- Wissen wird nicht lokal sondern uniform verwaltet
- Zugriffe uber Datenbankmanagementsystem (vgl. Buchungssysteme) ¨ Datenbanksprache codiert in Menüs und Buttons
- DBMS verwaltet Namensgebung, Strukturierung und Zugriffsrechte

# • Nachteile

- Komplexeres System, kein einfaches Editieren von Text moglich ¨
- Synchronisation, Import/Export von Theorien nur über das DBMS

# • Vorteile

- <sup>+</sup> Multiuser-Kooperationen moglich, viele Objekte simultan sichtbar ¨
- <sup>+</sup> Selektive Sichten und Kombinationen von Theorien moglich ¨
- <sup>+</sup> Zugriffskontrolle und Transaktionskonzept mit vielfachem Undo/Redo sichert Konsistenz, ermöglicht Versionskontrolle, erhöhte Sicherheit gegenüber Mißbrauch, Irrtümern, Absturz

#### Bibliothek: Realisierung in Nuprl

```
MkTHY* OpenThy* CloseThy* ExportThy* ChkThy* ChkAllThys* ChkOpenThy*
CheckMinTHY* MinTHY* EphTHY* ExTHY*
Mill* ObidCollector* NameSearch* PathStack* RaiseTopLoops*
PrintObjTerm* PrintObj* MkThyDocObj* ProofHelp* FixRefEnvs*
CpObj* reNameObj* EditProperty* SaveObj* RmLink* MkLink* RmGroup*
MkTHM* MkML* AddDef* AddRecDef* AddRecMod* AddDefDisp* AbReduce*
Act* DeAct* MkThyDir* RmThyObj* MvThyObj*
↑↑↑↑ ↑↑↑ ↓↓↓↓ ↓↓↓ <> ><
Navigator: [num_thy_1; standard; theories]
List Scroll : Total 159, Point 5, Visible : 10 ---------------------------------------------- CODE TTF RE_init_num_thy_1
   COM TTF num_thy_1_begin
   COM TTF num_thy_1_summary
   COM TTF num_thy_1_intro
   DISP TTF divides df
-> ABS TTF divides
   STM TTF divides wf
   STM TTF comb_for_divides_wf
   STM TTF zero_divs_only_zero
   STM TTF one divs any ----------------------------------------------
```
- Navigieren durch Bibliothek mit Maus und Pfeiltasten
- Öffnen von Objekten mit passendem Editor (Mausclick oder Pfeil)
- Ausführen von Bibliothekskommandos mit Buttons

 $\sim$  AUTOMATISIERTE LOGIK UND PROGRAMMIERUNG  $\S 4$   $\sim$  10  $\sim$  10  $\sim$  Interaktive Beweisführung

### AUFGABEN DES BENUTZERINTERFACE

## Visuelle Unterstützung zur Bearbeitung von Wissen

#### • Benutzer muß Theorien interaktiv entwickeln können

- Erzeugung von Definitionen, Statements, Führen von Beweisen, Strukturierung in Theorien, informale Dokumentation, ...
- System muß (Zwischen-)Ergebnisse der Bearbeitung anzeigen
- System sollte Unterstützung für typische Arbeitstechniken anbieten
	- z.B. Rückblättern, gleichzeitige Sicht auf viele Daten, alternative Beweisansätze, ...

# • Layoutfragen sind wichtig

- Verständnis formaler Texte ist of abhängig von gewählter Notation Computernahe Formalisierung erschwert Entwurf "guter" Theorien
- Formales System sollte gängige mathematische Notation unterstützen

#### Benutzerinterface: Skriptorientierte Gestaltung

• Einfache Erweiterung der Kommandozeile

(Isabelle, Coq, MetaPRL, ACL2, SpecWare)

- Definitionen, Satze, Beweisskripte, etc. entstehen durch Eingabe von ¨ Schlüsselworten, Formeln und Kommandos in Textdatei
- Interface (e.g. ProofGeneral, CoqIDE, jEdit) zwischen Textdatei und Kommandozeile des "eigentlichen" Systems unterstützt serielle (ggf. auch parallele) Verarbeitung von Theorien und Beweisskripten
- Ausgaben des Systems werden separaten Fenstern angezeigt

# • Vorteile

- + Für Anfänger leichter zu erlernen, Einsatz vertrauter Editoren möglich
- <sup>+</sup> Geringer Implementierungsaufwand

# • Nachteile

- Textbasiertes Vorgehen, nur aktuelles Beweisziel sichtbar
- Formale Notation eingeschränkt durch Fähigkeiten des Parsers

#### Benutzerinterface: Realisierung in Isabelle

## Interface zeigt Beweisknoten entsprechend der Cursorposition

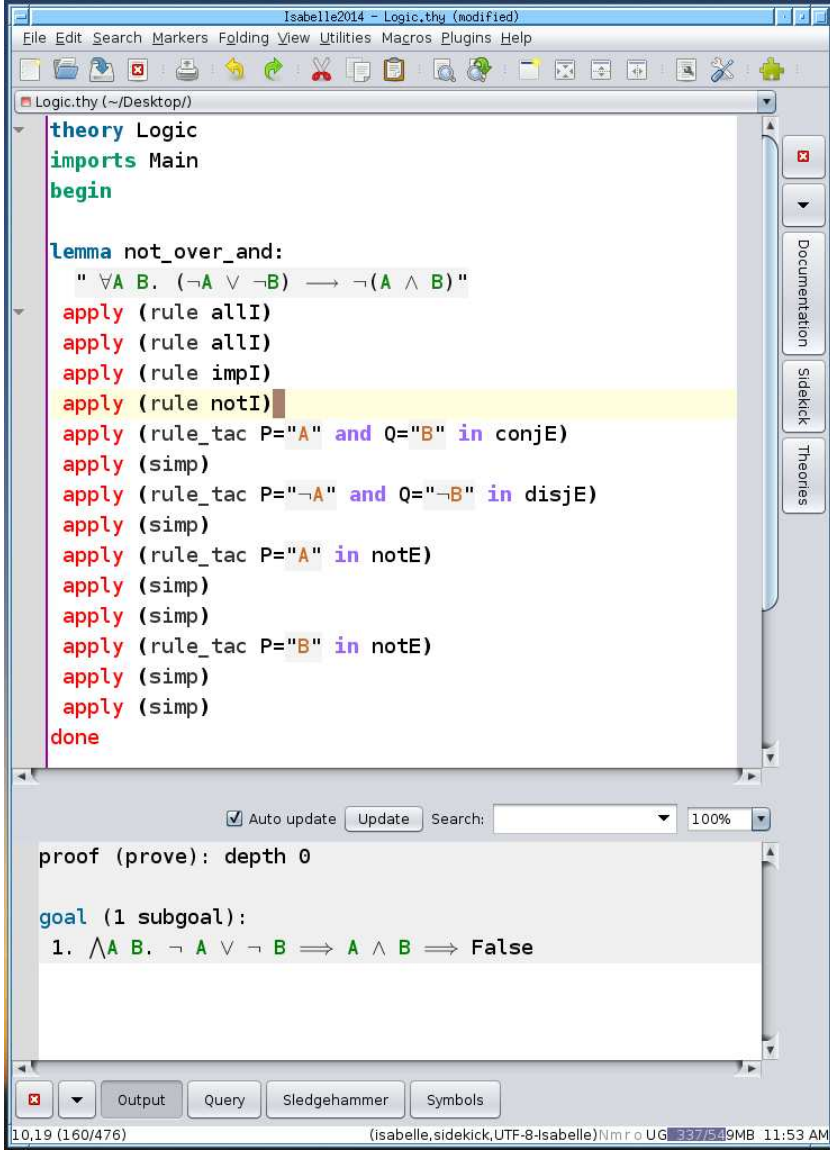

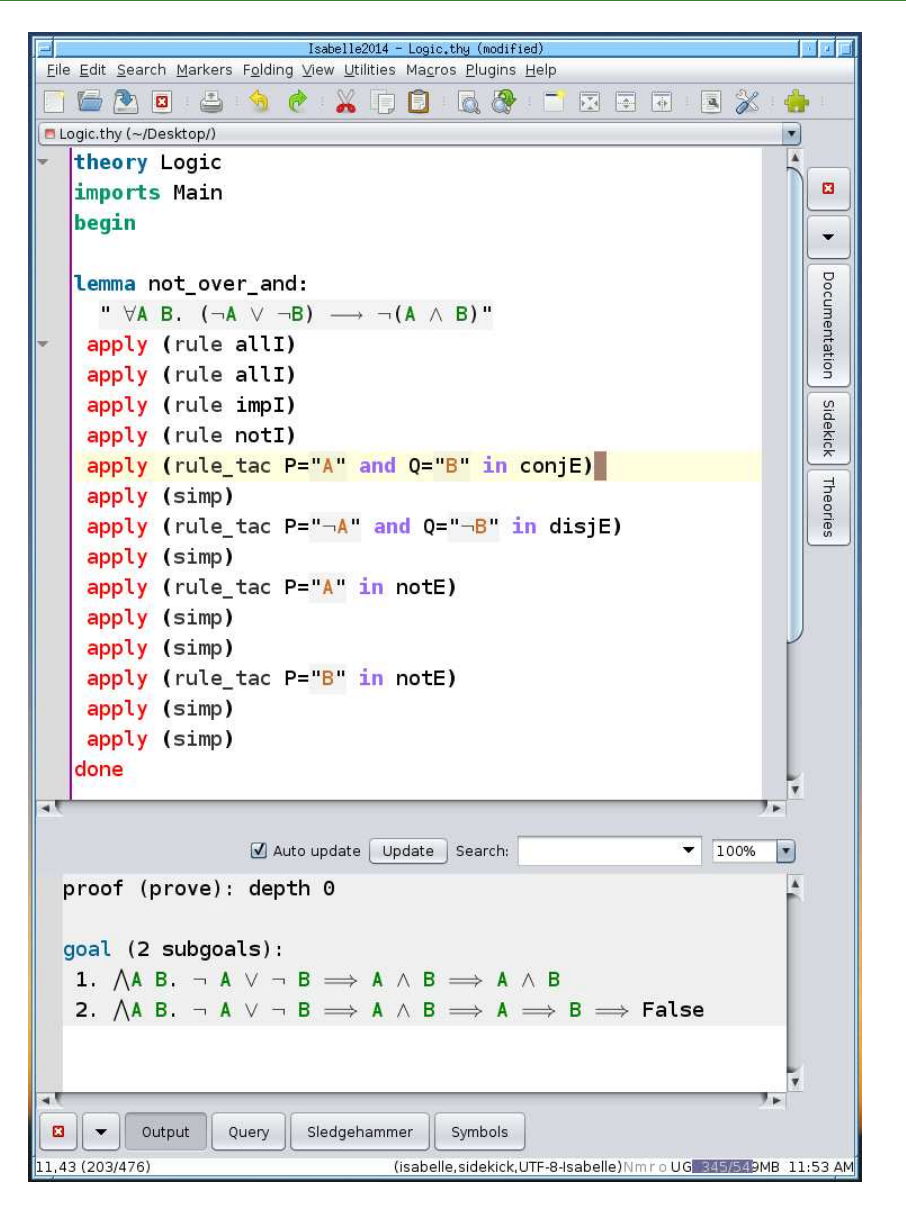

#### Benutzerinterface: Realisierung in Coq

# Interface reicht Skript-Kommandos and Coq-Interpreter und zeigt Beweisknoten entsprechend der Cursorposition

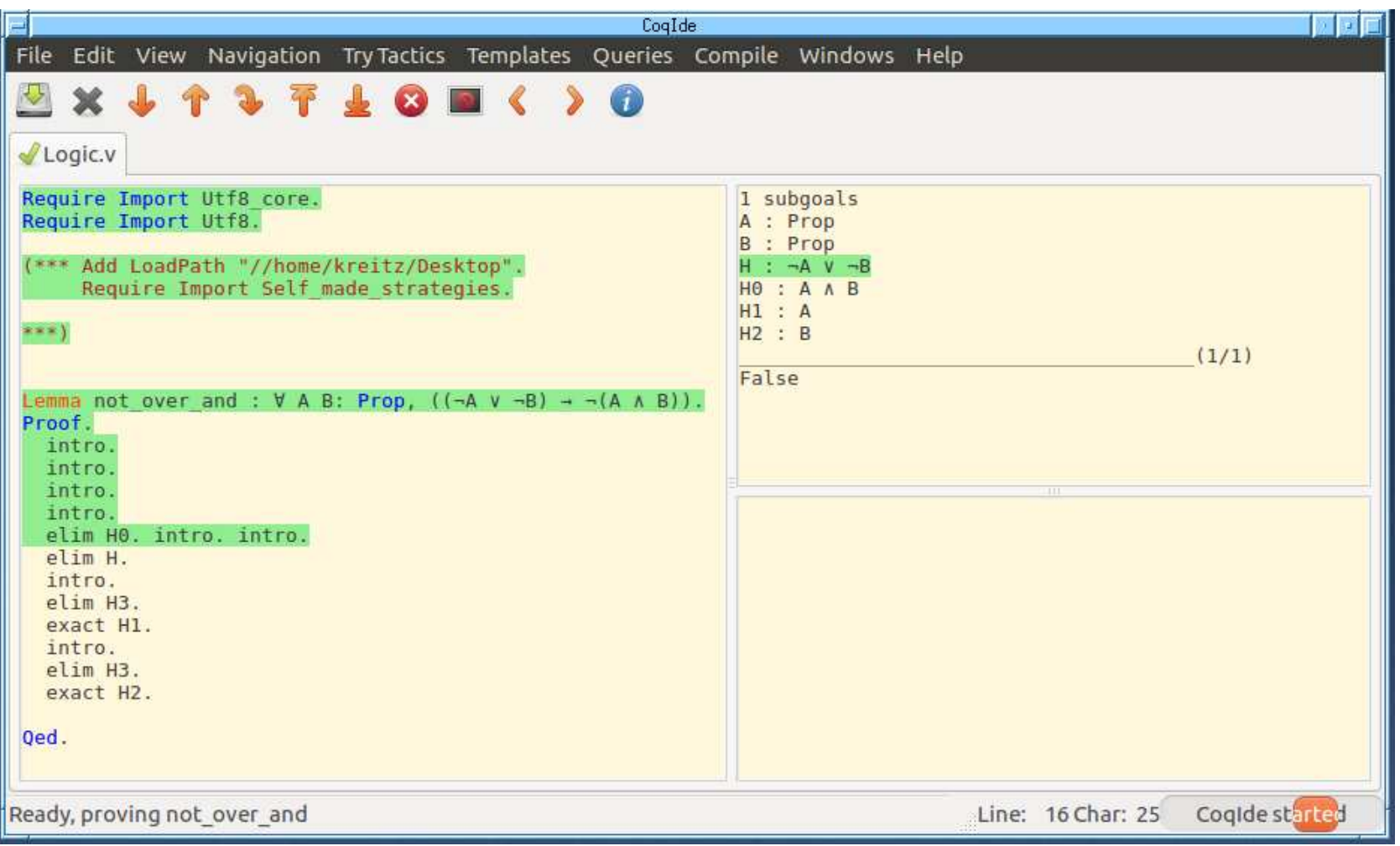

#### Benutzerinterface: Realisierung in ACL2

# Shell Kommando lädt Theoriedatei in ACL2-System System versucht automatischen Beweis und zeigt Ergebnis oder ausführliche Fehlermeldung

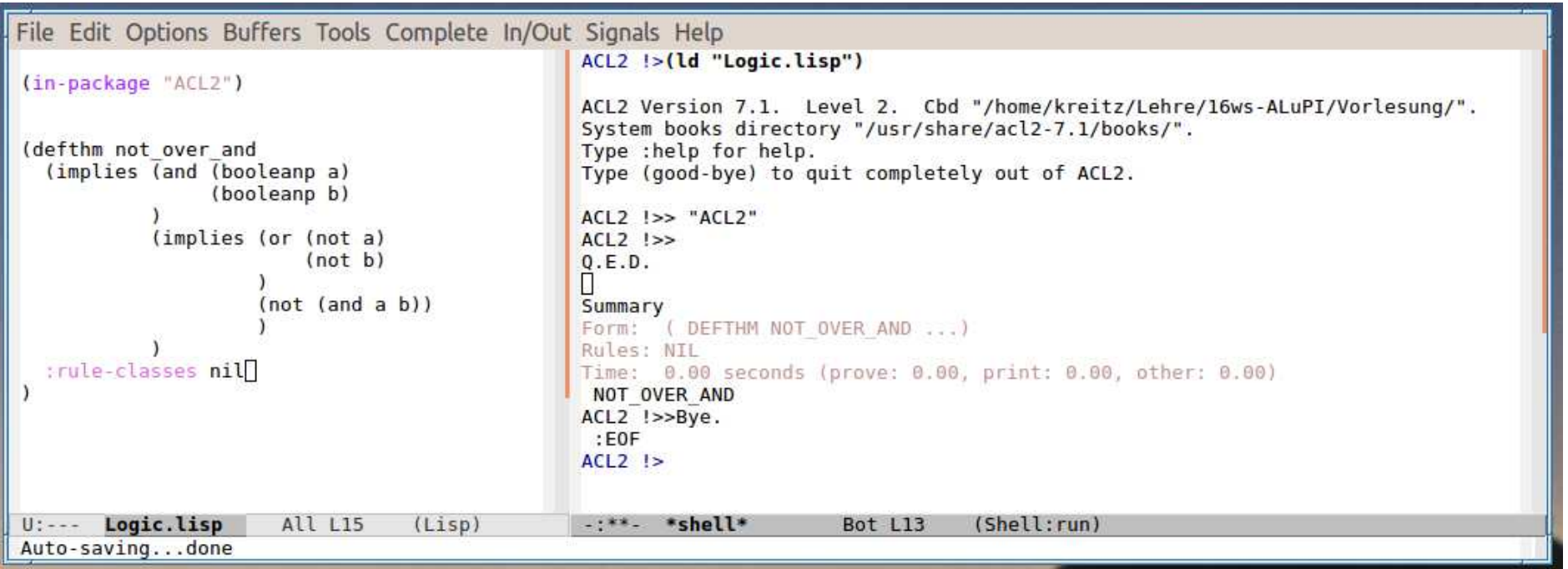

#### BENUTZERINTERFACE: VISUELLE INTERAKTION

# • Spezialeditoren für Objekte der Wissensbank

- (Nuprl)
- Benutzer navigiert visuell durch Bibliothek, Beweisbaum, ...
- Notation für formale Objekte unabhängig von interner Darstellung
- Struktureditoren unterstützen Eingabe und Manipulation verschiedenartiger Objekte

# • Nachteile

- Steilere Lernkurve für Anfänger (es gibt mehr zu erlernen)
- Aufwendigere Implementierung

# • Vorteile

- + Beliebig paralleler Zugriff erlaubt gleichzeitig sichtbare Information
- + Parallele Bearbeitung mehrerer Beweisziele
- + Parallele Bearbeitung mehrerer Beweisversuche für dasselbe Ziel
- + Flexible Syntax ohne Notwendigkeit für aufwendige Parser
- + Trennung zwischen Notation und Bedeutung ermöglicht Anpassung der Präsentation an Papierform und nachträgliche(!) Veränderungen

#### Benutzerinterface: Realisierung in Nuprl

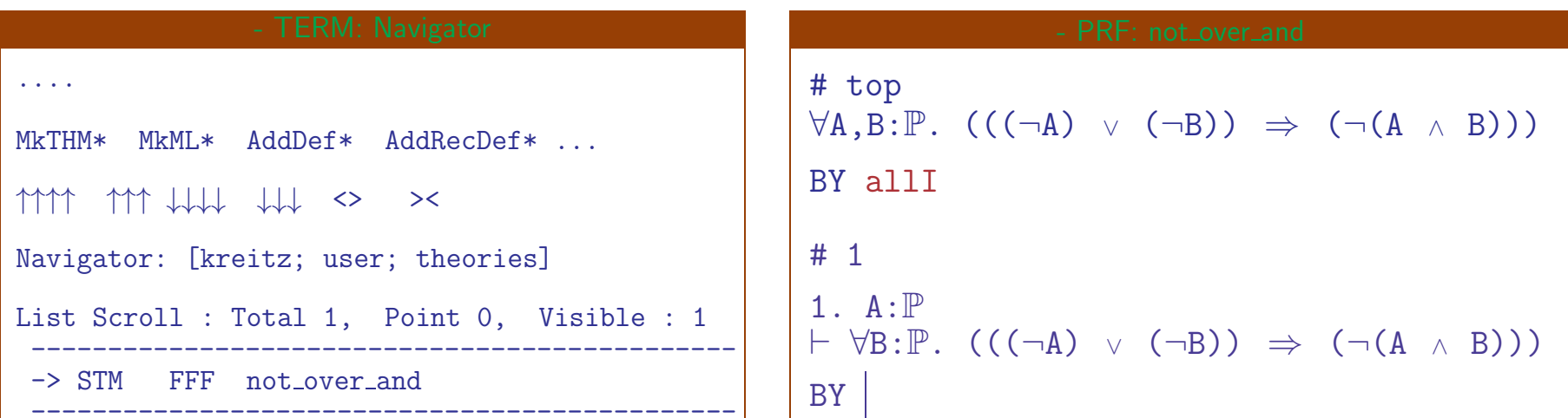

# • Erzeugung von Theoremen

- Benuzter generiert Theorem-Objekt in Wissensbank (MkTHM)
- Benutzer öffnet Beweiseditor (Maus-Click) und gibt Beweisziel ein
- Beweisziel wird unmittelbar in Bibliothek gesichert

# • Beweisführung

- Benutzer <sup>g</sup>ibt Beweisregel (oder Taktik) im Regelslot an
- Inferenzmaschine kann synchron oder asynchron aufgerufen werden
- Teilziele werden unmittelbar in Bibliothek gespeichert und angezeigt
- Sichtbarer Anteil des Beweisbaums nur abhängig von Fenstergröße Benutzer navigiert ggf. visuell in Unterziele

AUTOMATISIERTE LOGIK UND PROGRAMMIERUNG §4 17 17 Interaktive Beweisführung

#### Aufgaben der Inferenzmaschine

#### • Verarbeitung von Regeln und Beweisstrategien

- Prufen der Anwendbarkeit und Instantiierung von Parametern ¨
- Berechnen (und Abspeichern) der zu erzeugenden Unterziele

# • Unterstützung von Beweisautomatisierung

- Erganzung des Regelsystems durch Laden neuer Beweisprogramme ¨ Programmierte Anwendung von Inferenzregeln, Simplifikation, Entscheidungsprozeduren, automatische Beweissuche, ... Spezialstrategien für bestimmte Anwendungsbereiche
- Erweiterung existierender Beweisprogramme Integration von Modulen, Erweiterung von Parameterlisten, ...
- Optimierung komplexer Beweisprogramme Compilierung, Caching, ...

#### MÖGLICHE ARTEN VON BEWEISAUTOMATISIERUNG

# • Abgeleitete Inferenzregeln (Nuprl, Coq, Isabelle)

- Anwendung bewiesener Theoreme der Form  $(\forall \hat{x})A[\hat{x}] \Rightarrow B[\hat{x}]$  als Regel Matching von  $B[\hat{x}]$  gegen Beweisziel, Instantiiertes  $A[\hat{x}]$  wird Unterziel
- Mechanismus implementierbar als leicht anzuwendende Lemma-Regel
- Ermoglicht massive Erweiterung der Menge "primitiver" Regeln ¨

# • Beweistaktiken (Nuprl, Coq)

- Programmierte Steuerung der Anwendung elementarer Inferenzregeln z.B. Zusammensetzung von Regeln durch Verkettung, Iteration, etc.
- Komplexe Taktiken dürfen für die Analyse auf alle Teile des Systems zugreifen um passende Regeln auszuwählen
- Benutzerdefinierbare Erweiterung des Inferenzsystems ohne das Risiko inkorrekte Beweise zu generieren
- Einfach zu implementierender Mechanismus

# MÖGLICHE ARTEN VON BEWEISAUTOMATISIERUNG II

#### • Komplexe Beweisuchprogramme für spezifische Aufgaben

(Nuprl, Coq, Isabelle, ACL2, Agda, ...)

- Entscheidungsprozeduren, Simplifikatoren, Auto-Prozeduren
- Oft sehr machtig und vielseitig verwendbar ¨
- Implementierung durch Systementwickler als komplexe Taktik oder als (meist unverifizierte) Systemprozedur

#### • Benutzerdefinierbare Erweiterung von Systemprozeduren (Nuprl, Coq, Isabelle)

- Theoreme oder Taktiken können in "hooks" eingefügt werden z.B. neue beweisene Gleichheiten für Simplifikation oder neue Schlußformen für Auto
- Naiver Einsatz fuhrt schnell zu Endlossschleifen in der Prozedur ¨

#### • Steuerungsparameter / Hints (Coq, Isabelle, ACL2)

- Benutzer kann Suchtiefe, Abarbeitungsreihenfolge, etc. beeinflussen
- Braucht Verstandnis der konkreten Arbeitsweise von Simplifikator/Auto ¨

Das interaktive Beweissystem Nuprl "PROOF REFINEMENT LANGUAGE, VERSION  $\nu$ "

# • Anfänge liegen mehr als 30 Jahre zurück <u>(1984)</u>

- $–$  Nuprl 1 (Symbolics): Beweissystem für intuitionistische Typentheorie
- Nuprl 2: Unix Version
- Nuprl 3: Strategische Beweisfuhrung (komplexe Taktiken) ¨ (1987)
- Nuprl 4: Logisches Framework (Kalkul in Bibliothek enthalten) ¨ (1992)
- Nuprl 5: Systemkomponenten als kommunizierende Prozesse (1999)

## • Anwendungen in Mathematik und Programmierung

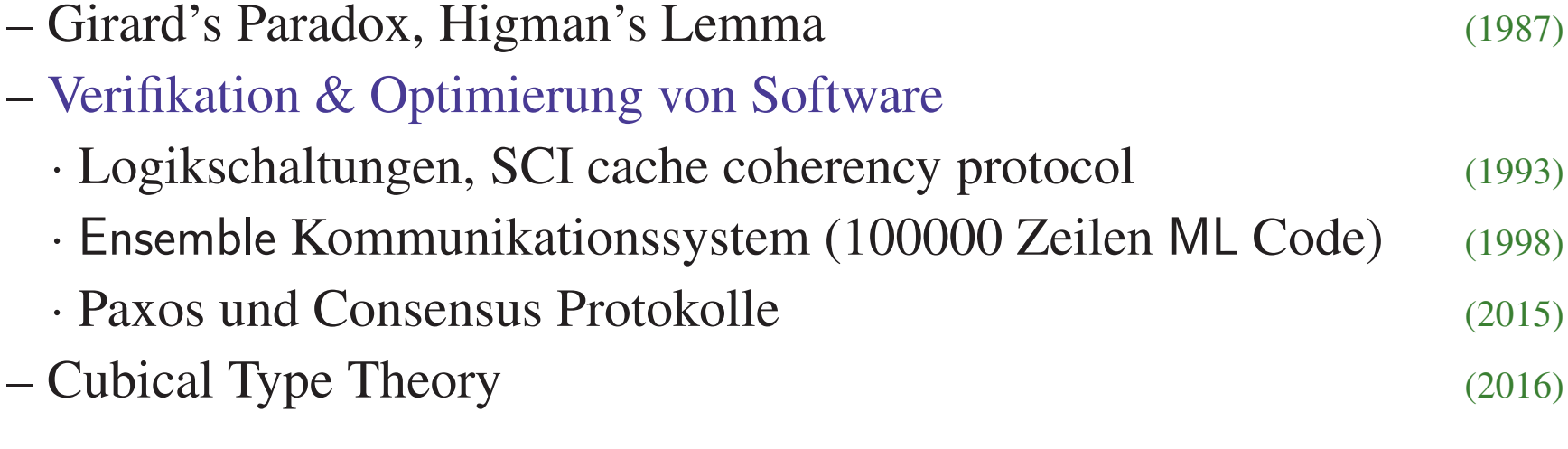

#### Arbeiten mit Nuprl

# • Basiskomponenten des Systems sind separate Prozesse

- Datenbank: Managementsystem für alle Datenobjekte
- Bibliothek: Verwaltung des Wissens, Gateway zur Außenwelt
- Refiner: Ausführung der Inferenzmechanismen (mehrfache Prozesse möglich)
- Editor: Benutzerinterface (mehrfache Prozesse moglich) ¨

# • Benutzerstart

- Empfohlen: Zugriff auf laufende Version über VNC
	- · Datenbank, Bibliothek, Refiner und Editoren sind bereits gestartet
	- · Benutzer greift auf laufenden Editorprozess zu oder startet ihn neu
	- · System zeigt Navigator und Kommandoloop
- Virtuelle Maschine (Standalone):
	- · System mit Extras der Vorlesung ist vorinstalliert und gestartet
- Eigene Installation (Standalone):
	- · Download der Binaries und Bibliothek als komprimiertes Archiv
	- · Derzeit nicht zu empfehlen, da nur veraltete Versionen verfügbar

## ARBEITEN MIT NUPRL II

- 
- 
- 
- 

#### CpObj\* reNameObj\* SaveObj\* RmLink\* MkLink\* MkTHM\* MkML\* AddDef\* AddRecDef\* AddDefDisp\* Act\* DeAct\* MkTHY\* MkThyDir\* RmThyObj\* MvThyObj\* ↑↑↑↑ ↑↑↑ ↓↓↓↓ ↓↓↓ <> >< Navigator: [num\_thy\_1; standard; theories] List Scroll : Total 159, Point 4, Visible : 5 ---------------------------------------------- CODE TTF RE\_init\_num\_thy\_1<br>COM TTF num\_thy\_1\_begin TTF num\_thy\_1\_begin<br>TTF divides\_df DISP TTF -> ABS TTF divides STM TTF divides\_wf • Erzeuge Objekte im Navigator  $\begin{array}{|l|l|}\n\hline\n\text{Therefore} & \text{Int}\text{Furthermore} & \text{Int}\text{ in }\mathbb{R}\text{ and }\mathbb{R}\text{ is the same set of the image.}\n\hline\n\end{array}$  - Definitionen: Abstraktionen und<br>
- Theoreme (für Beweise),<br>
- Code Objekte (für Taktiken), ...

# • Offnen des Objektes startet geeigneten Editor

- Termeditor: Strukturelles Editieren von Termen in Prasentationsform ¨
- $-$  Beweiseditor: Beweisführung und Navigation durch Beweisbäume
- weitere Objekteditoren fur spezifische Objekte ¨

# • Graphische Interaktion bewußt einfach gestaltet

- Textterminal-Version erlaubt Fernzugriff bei geringer Bandbreite
- Für Standalone wären moderne GUIs möglich ist aufwendig)

#### Dienstleistungen des Navigators

# • Visuelle Navigation durch Bibliothek

- Keyboard- oder Maus-gesteuertes Durchlaufen
- Patterngesteuerte Namenssuche
- Springen zu gespeicherten Positionen

# • Ausführung von Bibliotheks kommandos

- Vorbereitete "Buttons" für die wichtigsten Operationen
	- · Erzeugung von Objekten, Theorien, Definitionen, Modulen
	- · Löschen, Kopieren, Verschieben, Umbenennen, Drucken, ...
	- · Import, Export, Drucken und Dokumentation von Theorien
- Aufruf der Operationen öffnet Kommandomenü
- Undo und Redo für jede Operation

# • Anpassbar

– Buttons und Erscheinungsbild durch Bibliotheksobjekte definiert

#### EIGENSCHAFTEN DES TERMEDITORS

#### • Mathematische Notation erlaubt keine Parser

- Zu reichhaltig (nicht kontextfrei) und nicht einheitlich geregelt
- Notation ist keine gute Repräsentationform für logische Konzepte

# • Nuprl trennt Notation von Struktur

- Logische Struktur leichter zu verarbeiten
- Separate Darstellungsform sorgt für verständliche Notation

# • Termeditor ist Struktureditor

- Editiere logische Struktur von Termen bei gleichzeitiger Präsentation der Darstellungsform auf dem Bildschirm
- Erzeugung des Termbaums durch Eintrag in Slots der Darstellungsform
- Benutzer kann Layout von Termen separat modifizieren
- Kenntnis der genauen Syntax nicht erforderlich
- Umdenken erforderlich: keine lineare Eingabe von Text

#### Benutzer kann mit verständlicher Notation arbeiten

# ARBEITEN MIT NUPRLS TERMEDITOR

## Aktiv, wenn Cursor in einem Termslot ist

#### • Eingabe neuer Terme

- Eingabe des Termnamens erzeugt **Template mit Subtermslots**
- $-z.B.$  Eingabe von all  $\leftarrow$  erzeugt  $\forall$ [var]: [type]. [prop]

Typisierte Prädikatenlogik mit geringfügig anderer Syntax

- Unbekannte Namen werden als Variablen interpretiert

# • Modifikation von Termen

- Navigation im Syntaxbaum mit Emacs-ähnlichen Kommandos
- Variablennamen und Zahlen können wie Text verändert werden
- Teilterme müssen gelöscht und neu erzeugt oder kopiert werden

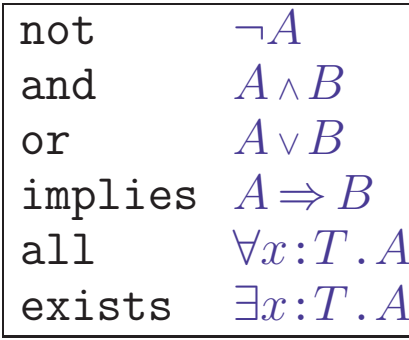

#### Eigenschaften des Beweiseditors

## • Visuelle Entwicklung von Top-Down Beweisen

- Strukturierte Bearbeitung von Beweisbaumen ¨
- Navigation durch Beweisbaum mit Maus und Keyboard
- Lokales Arbeiten im einzelnen Beweisknoten moglich ¨
- Kontrolliertes Interface zum Refiner (via Library Gateway)
- Graphische Interaktion einfach gestaltet

# • **Operationen auf Beweisen** (vgl. Folie [10\)](#page-0-0)

- Erzeugung von Beweiszielen mit Term-Editor Beweisziel wird nach Eingabe in Bibliothek gesichert
- Synchrone oder asynchrone Ausfuhrung von Beweisregeln ¨ Anzeige der erzeugten Teilziele
- Komprimierung und Expansion bis zu elementaren Schritten
- Verarbeitung von Backup-Beweisen und 'Schmierblatt'-Beweisen
- Erzeugung von Evidenz-Termen

#### Typischer Beweisknoten

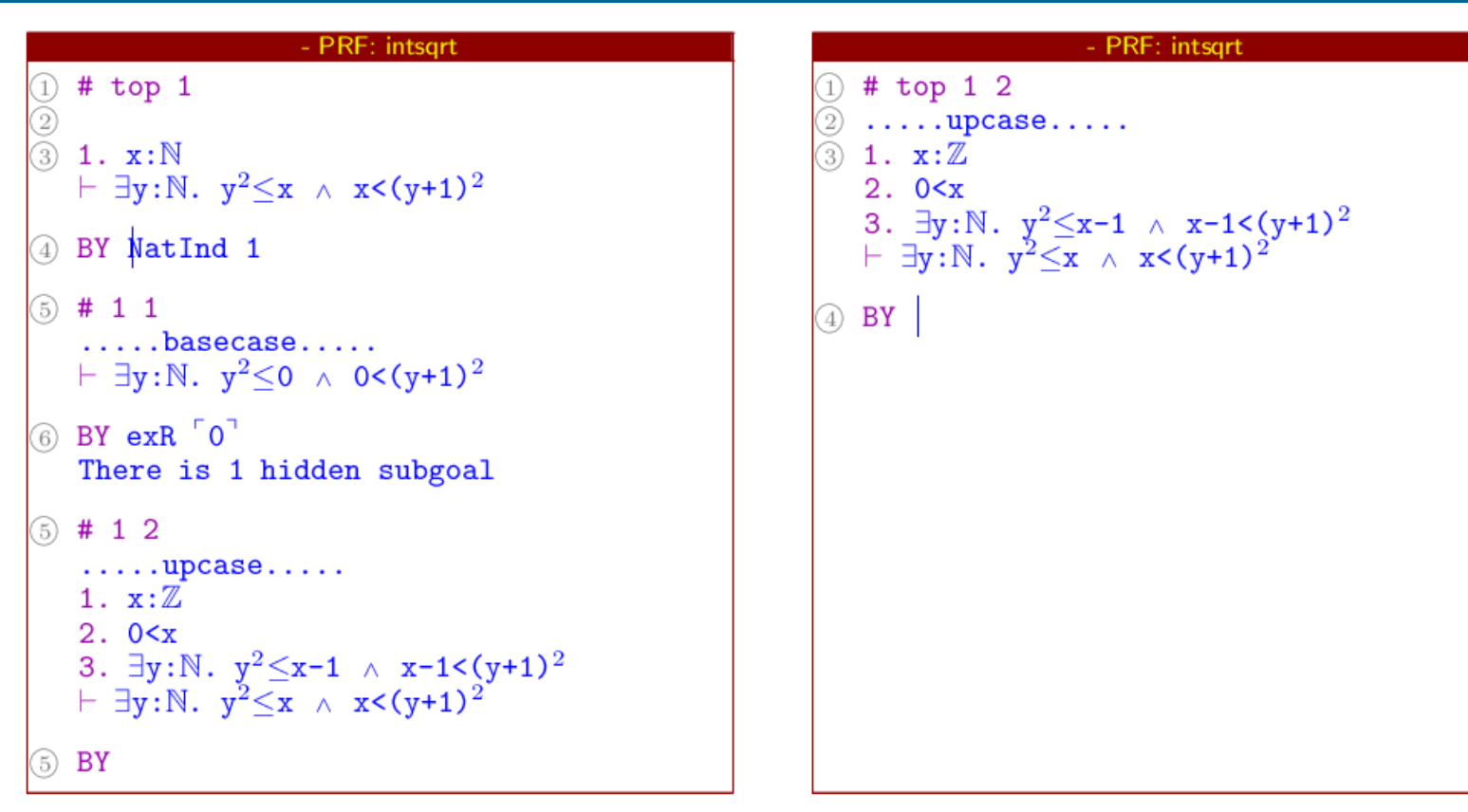

<sup>1</sup> Status und Adresse im Beweisbaum

- <sup>2</sup> Annotation des Beweisknotens
- <sup>3</sup> Beweisziel (Sequenz)
- <sup>4</sup> Angewandte Beweistaktik
- <sup>5</sup> Teilziele mit Status, Adresse, Sequenz (neue Hypothesen)
- <sup>6</sup> Beweise der Teilziele, sofern vorhanden

AUTOMATISIERTE LOGIK UND PROGRAMMIERUNG §4 28 28 Interaktive Beweisführung

#### • Benutzerprogrammierbare Beweisstrategien

- Planung und Suche von Beweisen
- Strukturierung von Beweisen (Verstecken überflüssiger Details)
- Abgeleitete Inferenzregeln fur benutzerdefinierte Theorien ¨
- Austesten komplexer Beweis-/Syntheseverfahren in sicherer Umgebung

# • Formalisiert als Metalevel-Programme in Classic-ML

- Formale metasprachliche Ausdrucke steuern Regelanwendungen ¨
- Einfache Komposition von Regeln und Taktiken durch Tacticals

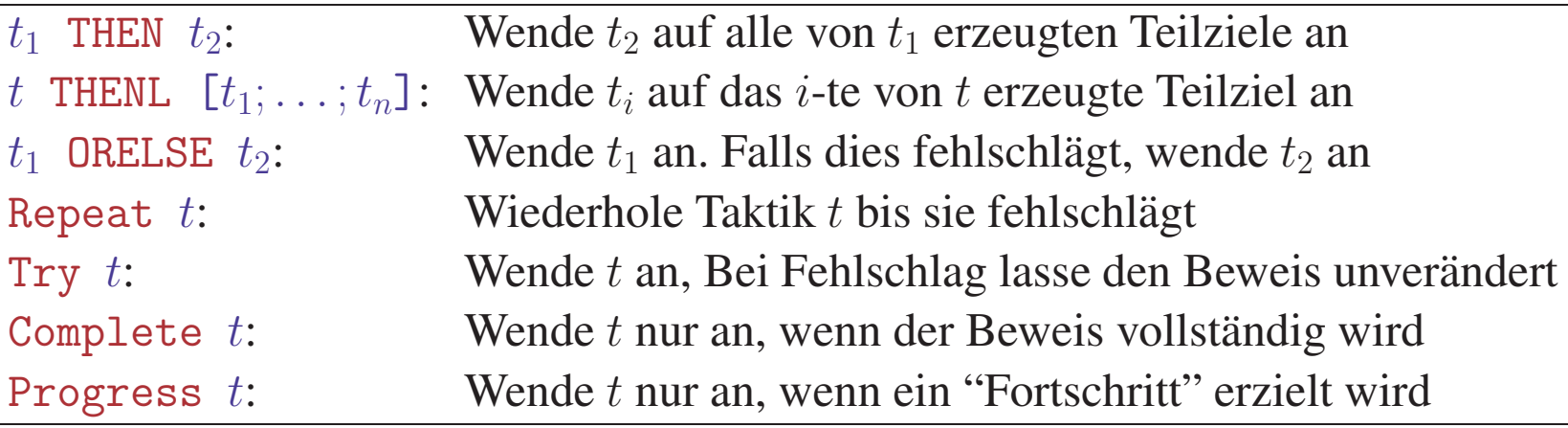

# • Taktiken sind immer korrekt

– Taktikbeweis wird expandiert zu Beweis mit elementaren Regeln

#### PROGRAMMIERUNG EINES TAKTISCHEN BEWEISERS

#### Sortiere Regelanwendungen nach Aufwand für Beweissuche

let simple\_prover = Repeat Hypothesis ORELSE contradiction ORELSE InstantiateAll ORELSE InstantiateEx ORELSE conjunctionE ORELSE existentialE ORELSE nondangerousI ORELSE disjunctionE ORELSE not chain ORELSE iff chain ORELSE imp\_chain  $\cdot$  : letrec prover = simple\_prover THEN Try (Complete (orI1 THEN prover) ORELSE (Complete (orI2 THEN prover)))

#### ANWENDUNG VON prover UND ERZEUGTER BEWEIS

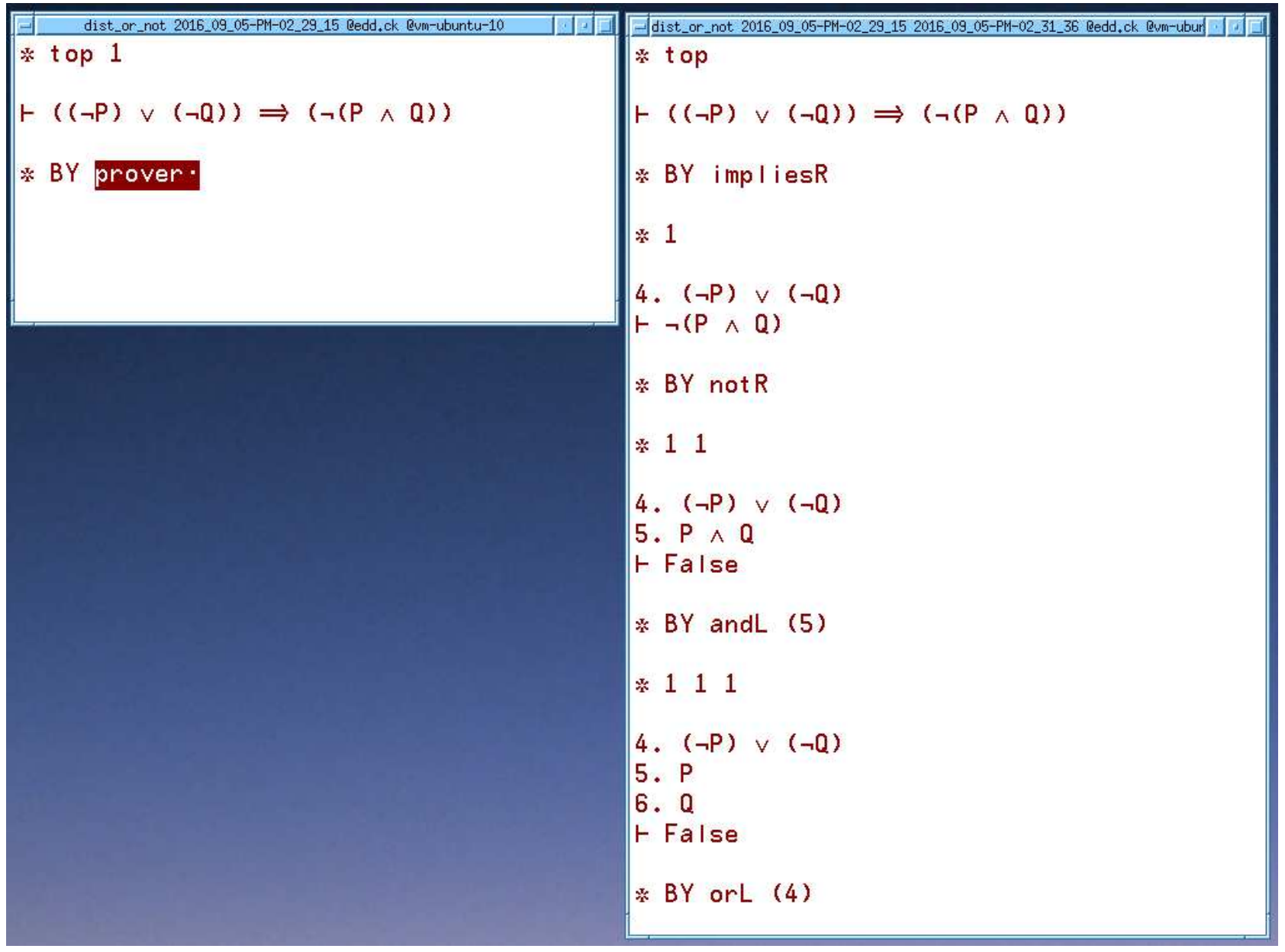

#### Arbeiten mit Nuprl in Potsdam

- Nuprl 5 ist immer noch Experimentalsoftware
	- Hohe Flexibilität führt zu steiler Lernkurve für Interface
	- Manual auf Webseite zu finden (Vorlesungsseite bzw. nuprl.org) müsste aber in einigen wichtigen Punkten überarbeitet werden

# • Installation auf eigenem Rechner zur Zeit schwierig

- Download Version ist einige Jahre alt und konzipiert für Ubuntu 10
- Benötigt CMU Common Lisp oder SBCL für Linux
	- · Systemanforderungen: ≥2GB RAM, 10GB freier Plattenplatz

# • Verfügbare virtuelle Maschinen

- Geschlossene Ubuntu-10 Installation: mit Extras der Vorlesung Version für VMPlayer (ca. 8GB) von 2012, historisch gewachsen
- Cornell Version von 2015: aktuelle Binaries und Bibliothek ohne eigenes X-Window System (Zugang uber lokales VNC) ¨ (zur Zeit noch) ohne Extras der Vorlesung

#### – VNC Version auf Server der Theoriegruppe Cornell Version von 2015, vorgestartet, mit einigen Extras

Anleitungen zum Aufruf werden demnächst bereitgestellt